## Data assimilation with Lorenz 3-variable model

Prepared by Shu-Chih Yang Modified by Juan Ruiz.

### **Governing equations**

Lorenz 3–Variable trajectory

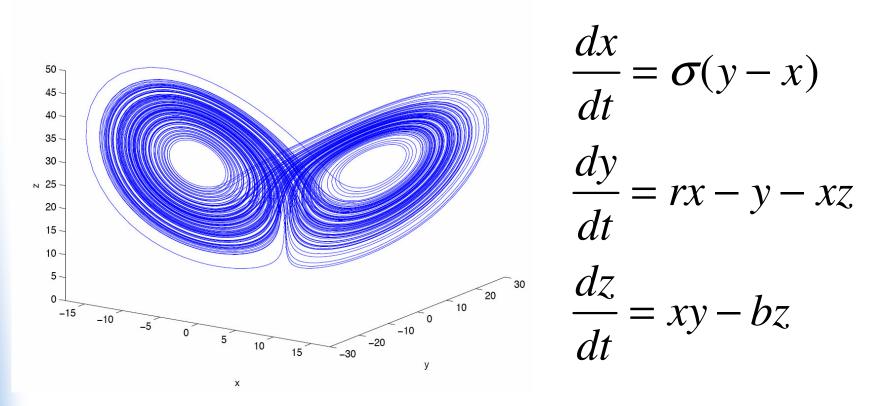

Lorenz, E. N, 1963: Deterministic nonperiodic flow. J. Atmos Sci. 20, 130-141.

### **Optimal interpolation scheme**

OI estimates the analysis state with the available observations and shortrange forecast (background state), given the **time-independent** error covariance.

Analysis equation

$$\mathbf{x}_a = \mathbf{x}_b + \mathbf{W}(\mathbf{y}_o - H(\mathbf{x}_b))$$

 $\mathbf{W} = \mathbf{B}\mathbf{H}^T \left(\mathbf{R} + \mathbf{H}\mathbf{B}\mathbf{H}^T\right)^{-1}$ 

$$\mathbf{B} = \overline{(x_b - x_t)(x_b - x_t)^T};$$
$$\mathbf{R} = R_0 \times \mathbf{I}$$

x<sub>b</sub>:background state

- $\mathbf{x}_a$ : analysis state
- $\mathbf{y}_o$ : observations
- H: observation operator

#### B: background error COVariance (averaged from the true background error collected for a very long period.

R: observation error covariance

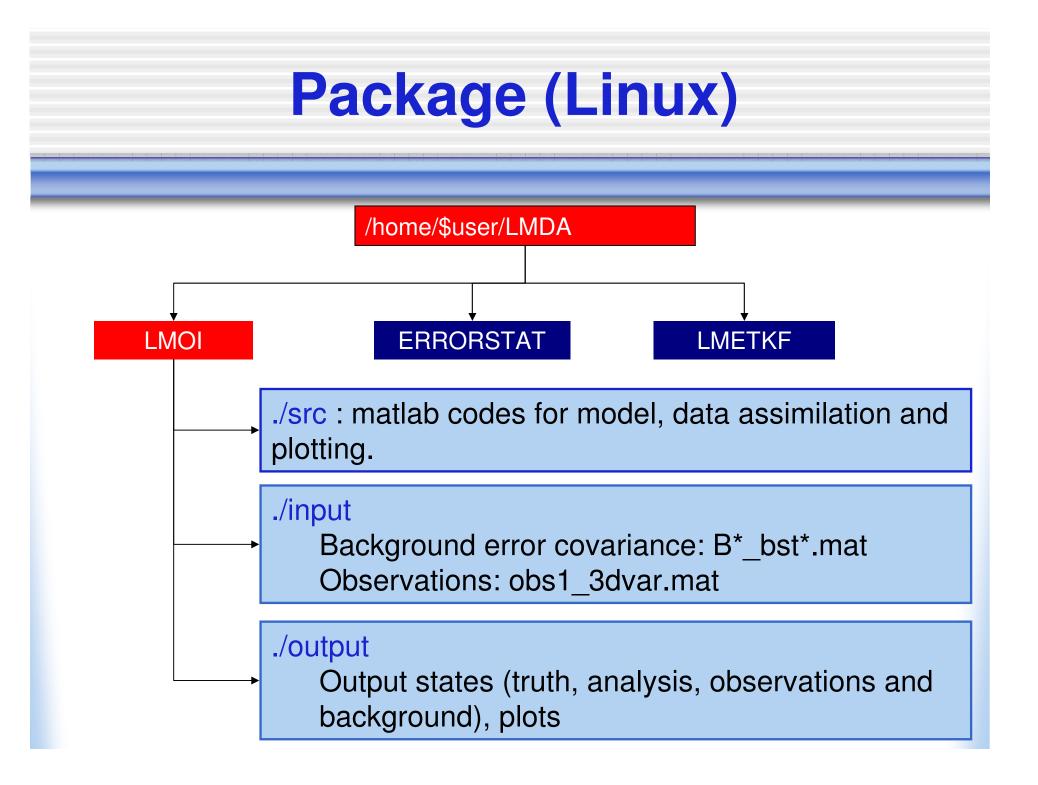

# Package (Windows)

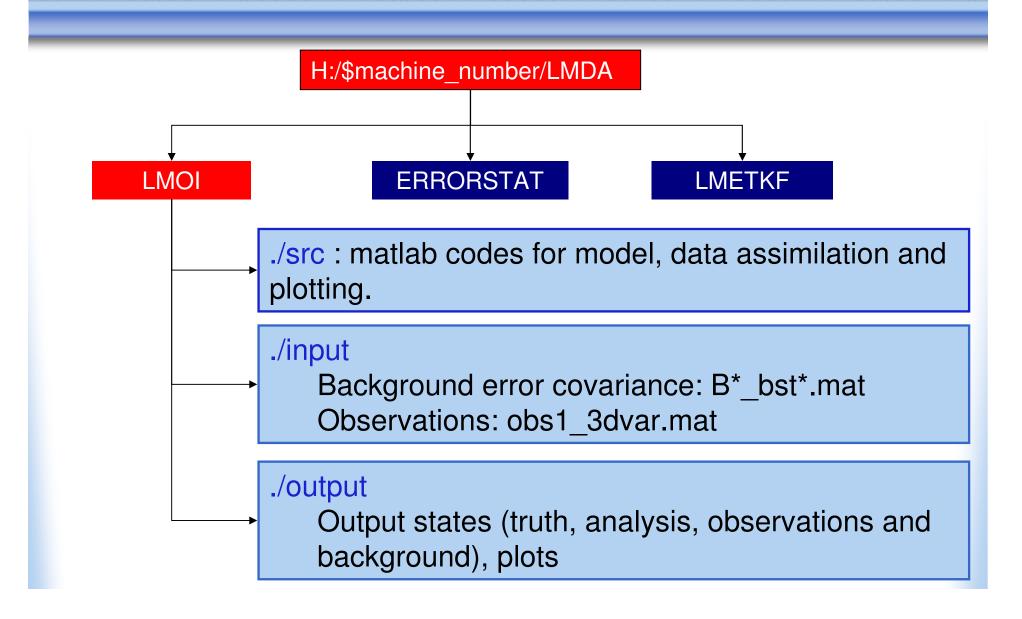

## Matlab codes (I)

- main\_drive.m: main driver
  Parameters control model and data assimilation:
  - 1. bst: Observation/analysis interval (default=8)
  - **2**.  $\mathbf{R}_0$ : Observation error variance
  - **3**. iobs: observation locations (default [1;2;3], observing all variables)
  - 4. (1) and (3) determine which file for background error covariance to load. (ex: With 8 time-step analysis interval and observing *x* and *y*, the corresponding file is **Bxy\_bst8.mat**)

To run the code in type main\_drive in Matlab under ./src

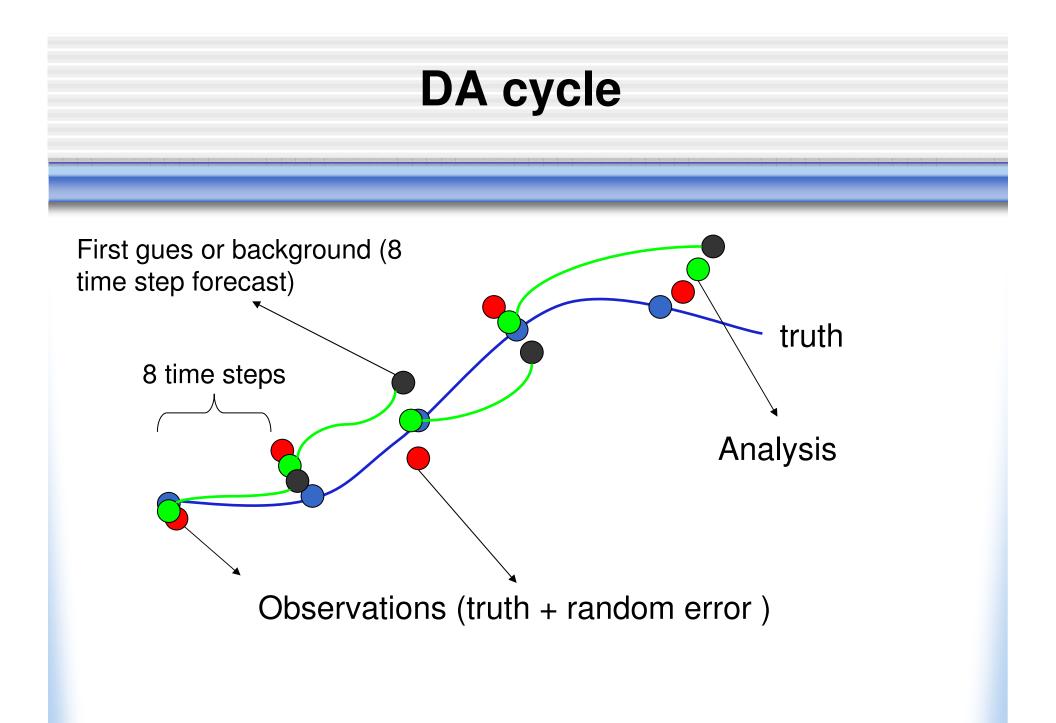

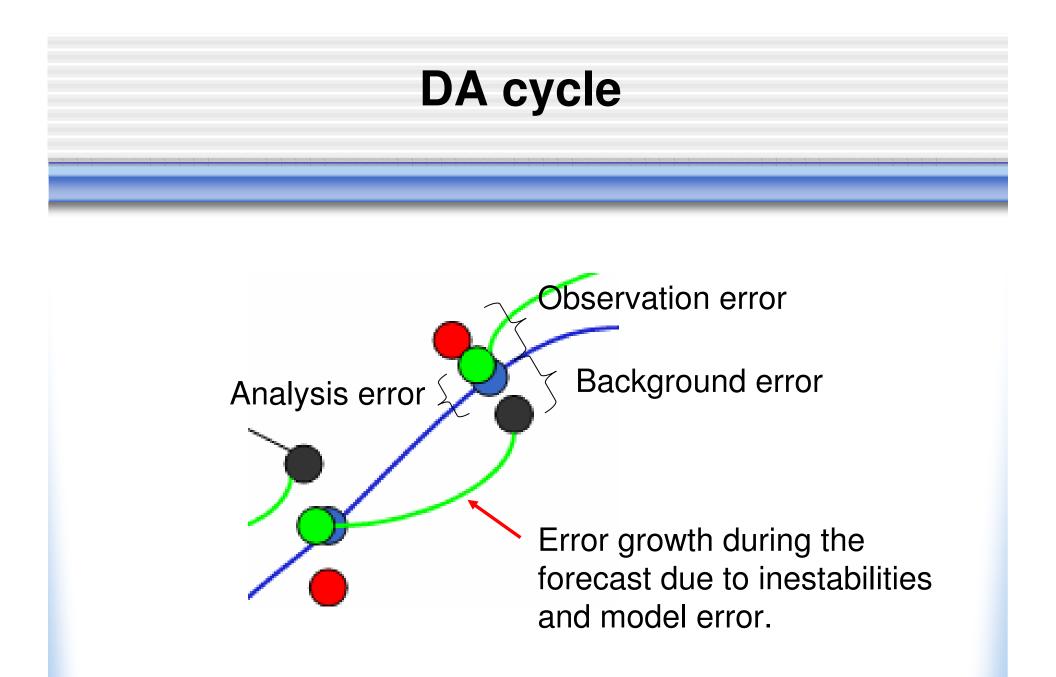

## Matlab codes (II)

Model

L63eqs.m: governing equations stepit.m: forward integration by Runge-Kutta method

DA procedure

DA\_init.m: initialize matrix operators (**B**, **R**, and **H**) for OI RUN\_OI.m: compute OI analysis

• Plotting tools

Daerrplt.m: plot the RMS analysis error stateplt.m: plot the analysis against truth by variable

#### **Example of OI analysis error**

#### (observing x,y,z every 8 time-step)

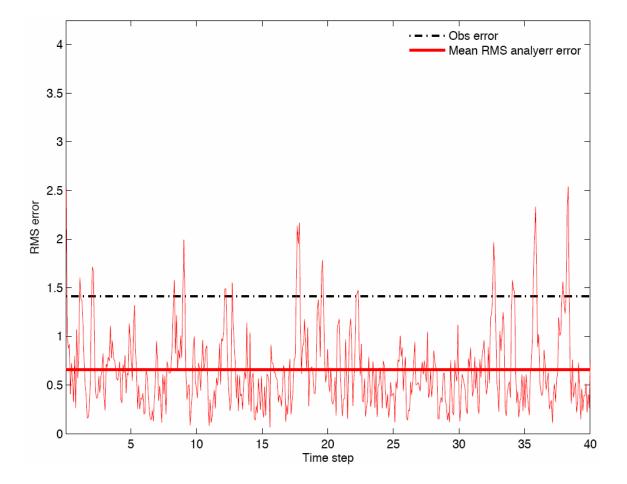

#### **Example: analysis vs. truth** for x variable (observing x,y,z every 8 time-step)

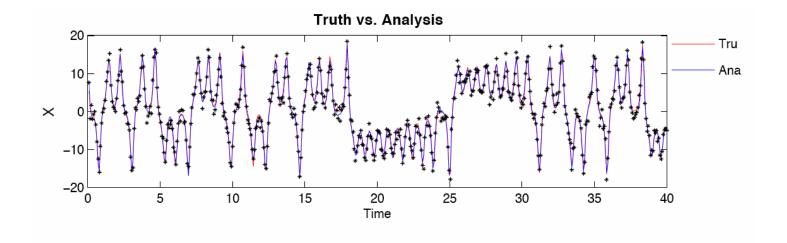

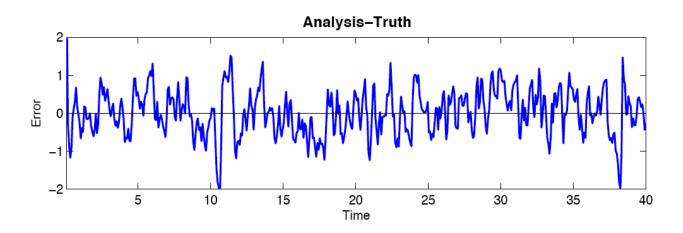

#### **Background error covariance estimation**

### The NMC method (Parish and Deber, 1992)

The structure of the forecast error covariance is estimated as the average over many differences between two short-range model forecasts verifying at the same time.

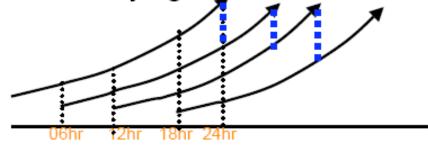

In the case of the 3 variable model, we need to estimate the error standard deviation for each variable and the error covariance between variables.

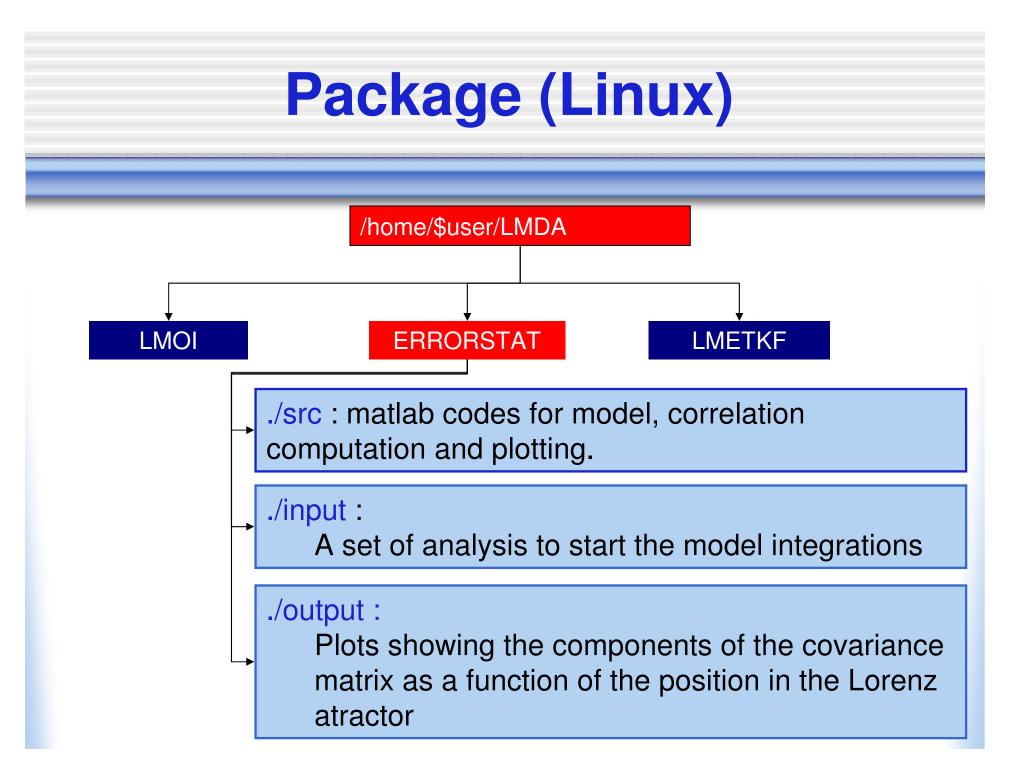

# Package (Windows)

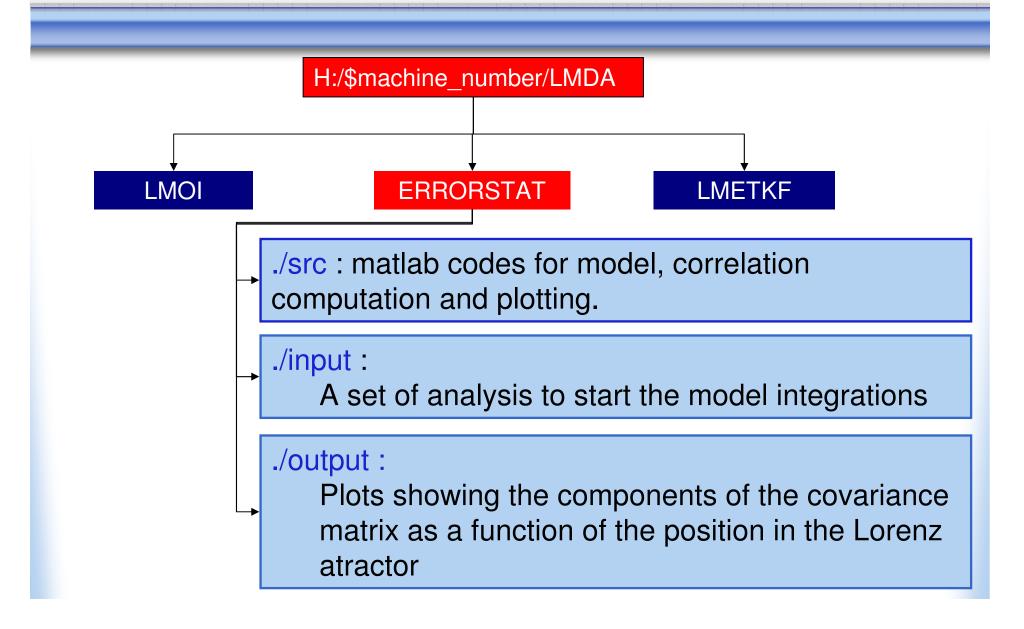

## Matlab codes (III)

Error covariance estimation

main\_drive.m: Integrates the model for 8 and 16 time steps starting from the analysis available in the input folder. Estimates the background error as the difference between the 16 and 8 time steps forecasts.

correlacion.m: Computes the correlation between two variables as a function of the position on the Lorenz atractor.

promedio.m : Computes the mean of a variable as a function of the position on the Lorenz atractor.

To run the code in type main\_drive in Matlab under ./src

### Example of X error variance as a function of X and Y

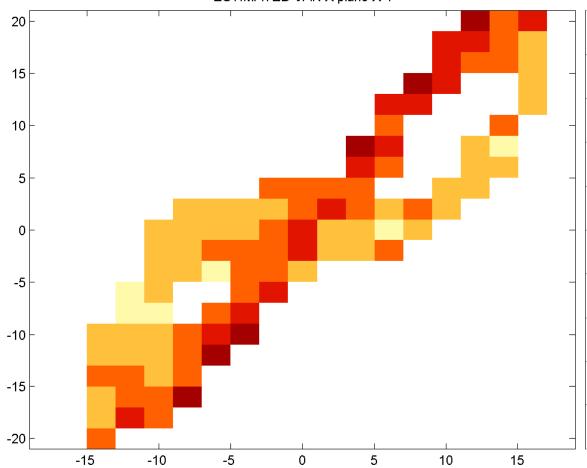

ESTIMATED VAR X plano X-Y

### Example of XZ error covariance as a function of X and Y

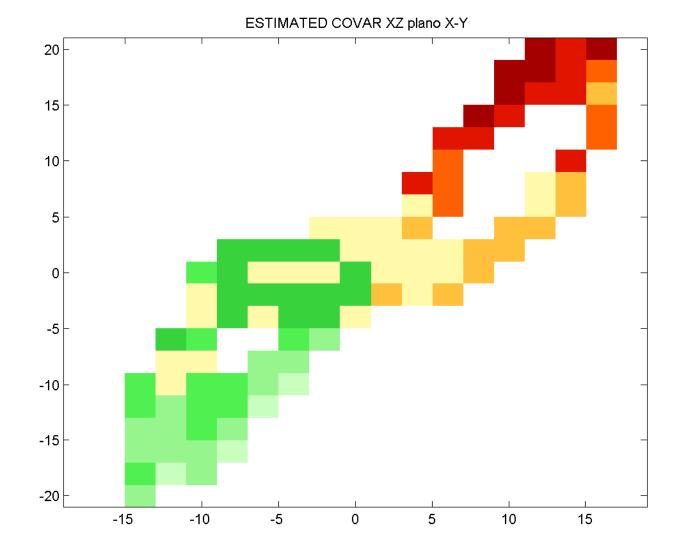

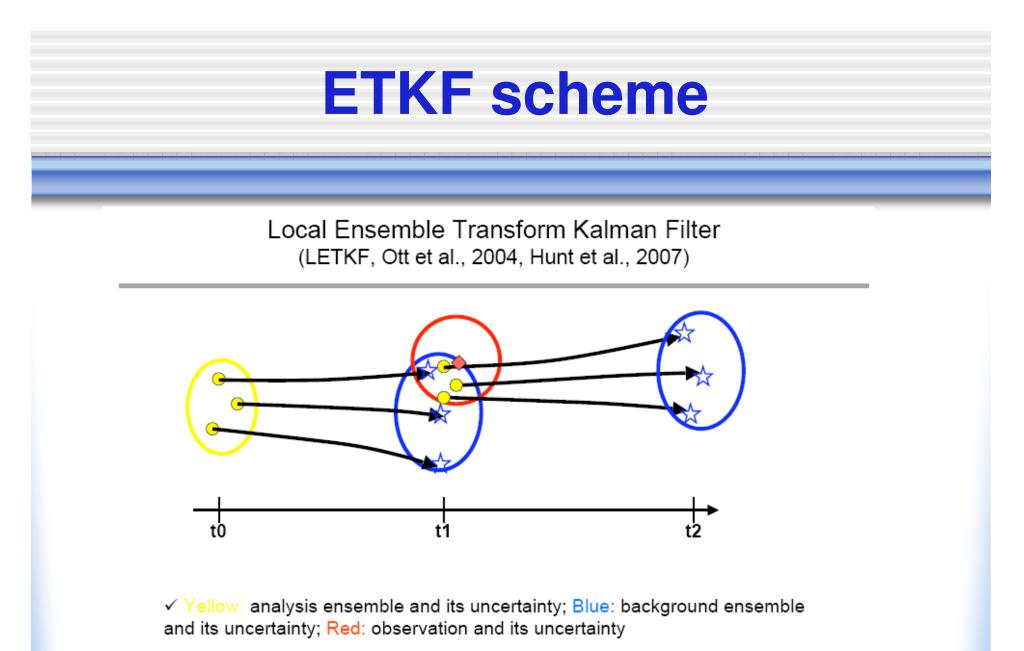

✓ LETKF, like any other EnKF, provides background and analysis uncertainty estimation in every analysis cycle.

Liu (2007)

#### ETKF equations: Hunt et. al. 2007

$$\bar{\mathbf{x}}^a = \bar{\mathbf{x}}^b + \mathbf{X}^b \bar{\mathbf{w}}^a$$

The analysis is a weighed average of the background ensemble members.

$$\mathbf{W}^a = [(k-1)\tilde{\mathbf{P}}^a]^{1/2}$$

X<sup>a</sup>, X<sup>b</sup> and W<sup>a</sup> are n\*k  $\mathbf{X}^{a} = \mathbf{X}^{b} \mathbf{W}^{a}$  matrices where n is the number of model variables.

#### k is the number of ensemble members.

$$\mathbf{\bar{w}}^{a} = \mathbf{\tilde{P}}^{a} (\mathbf{Y}^{b})^{T} \mathbf{R}^{-1} (\mathbf{y}^{o} - \mathbf{\bar{y}}^{b}),$$
$$\mathbf{\tilde{P}}^{a} = [(k-1)\mathbf{I} + (\mathbf{Y}^{b})^{T} \mathbf{R}^{-1} \mathbf{Y}^{b}]^{-1}.$$
$$\mathbf{X}^{b} = \left[\mathbf{x}_{1}^{b} - \mathbf{\bar{x}}^{b} \mid \dots \mid \mathbf{x}_{K}^{b} - \mathbf{\bar{x}}^{b}\right];$$
$$\mathbf{y}_{i}^{b} = H(\mathbf{x}_{i}^{b}); \mathbf{Y}_{n}^{b} = \left[\mathbf{y}_{1}^{b} - \mathbf{\bar{y}}^{b} \mid \dots \mid \mathbf{y}_{K}^{b} - \mathbf{\bar{y}}^{b}\right]$$

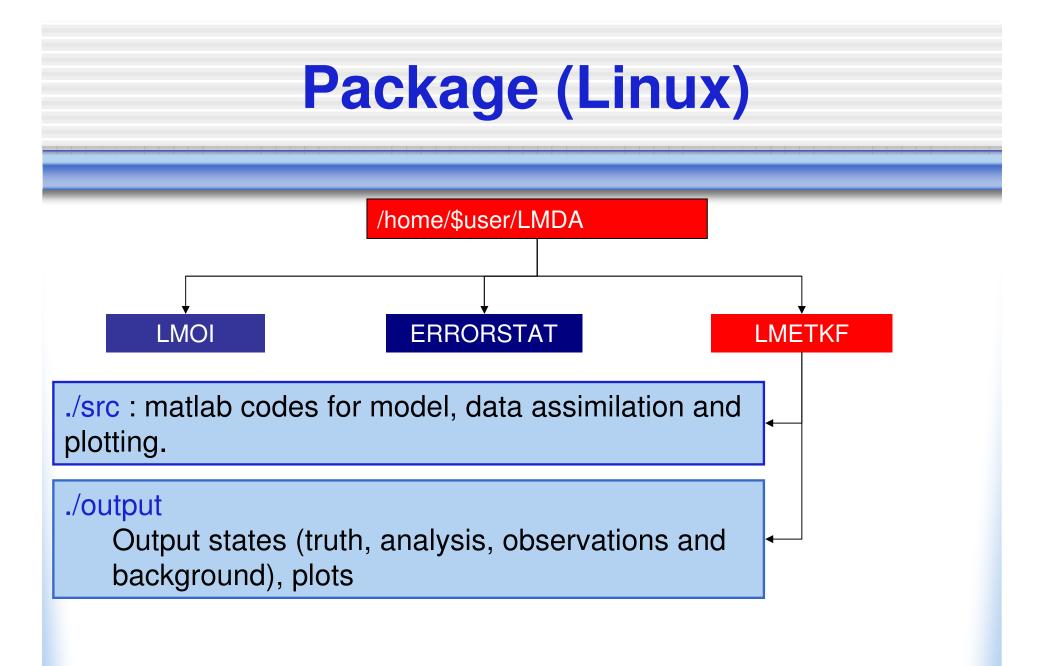

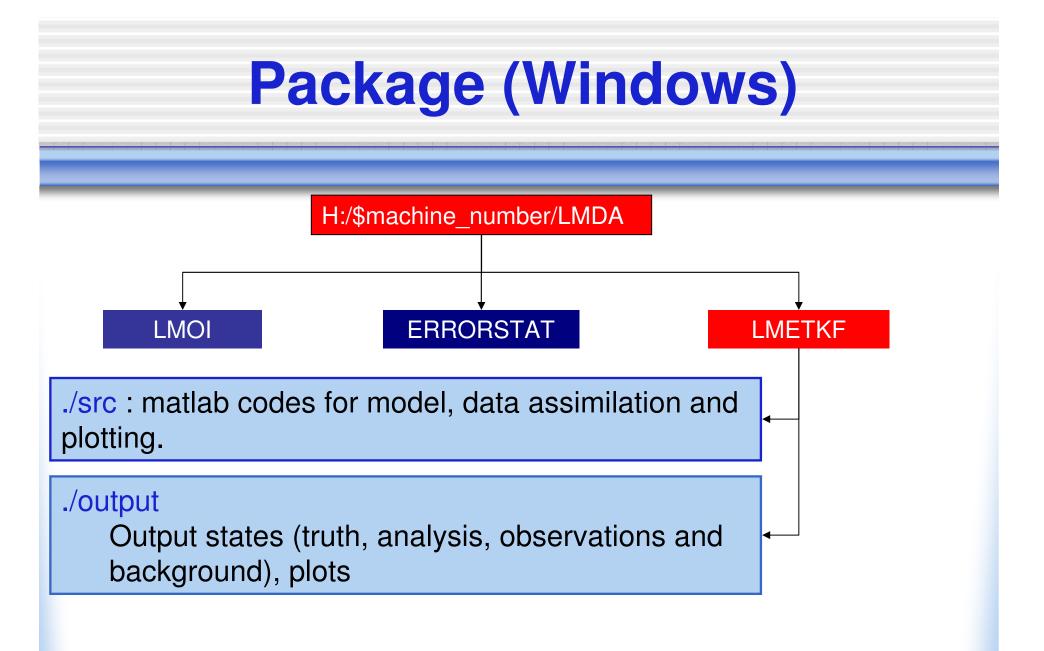

## Matlab codes (IV)

- main\_drive.m: main driver
  Parameters control model and data assimilation:
  - 1. bst: Observation/analysis interval (default=8)
  - 2. **R**<sub>0</sub>: Observation error variance
  - 3. iobs: observation locations (default [1;2;3], observing all variables)
  - 4. K: ensemble size
  - 5. e(1) and e(2) parameters for multiplicative and additive covariance inflation.

To run the code in type main\_drive in Matlab under ./src

# Matlab codes (V)

Model

L63eqs.m: governing equations stepit.m: forward integration by Runge-Kutta method

DA procedure

DA\_init.m: initialize matrix operators (**B**, **R**, and **H**) for OI RUN\_ETKF.m: compute ETKF analysis

• Plotting tools

Daerrplt.m: plot the RMS analysis error stateplt.m: plot the analysis against truth by variable

### **Example of ETKF analysis error**

#### (observing x,y,z every 8 time-step)

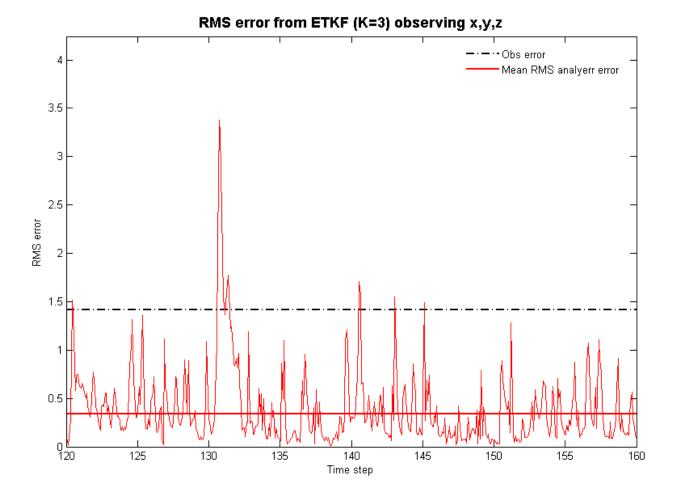

#### **Example: analysis vs. truth** for x variable (observing x,y,z every 8 time-step)

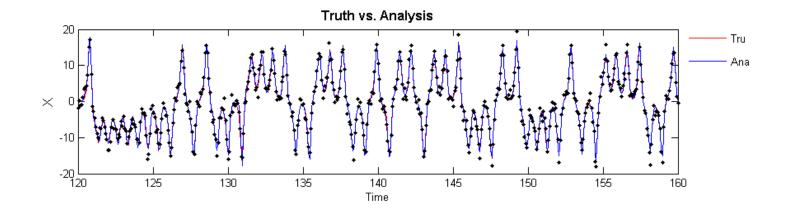

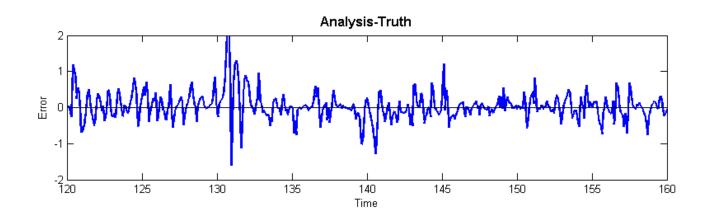